## **ΗΛΕΚΤΡΟΝΙΚΗ ΔΙΑΔΙΚΑΣΙΑ ΕΚΔΟΣΗΣ ΥΠΕΥΘΥΝΗΣ ΔΗΛΩΣΗΣ**

**(Επιμέλεια διαγράμματος μερίμνη Αθαν. Καρακώστα - Απρίλιος 2021)**

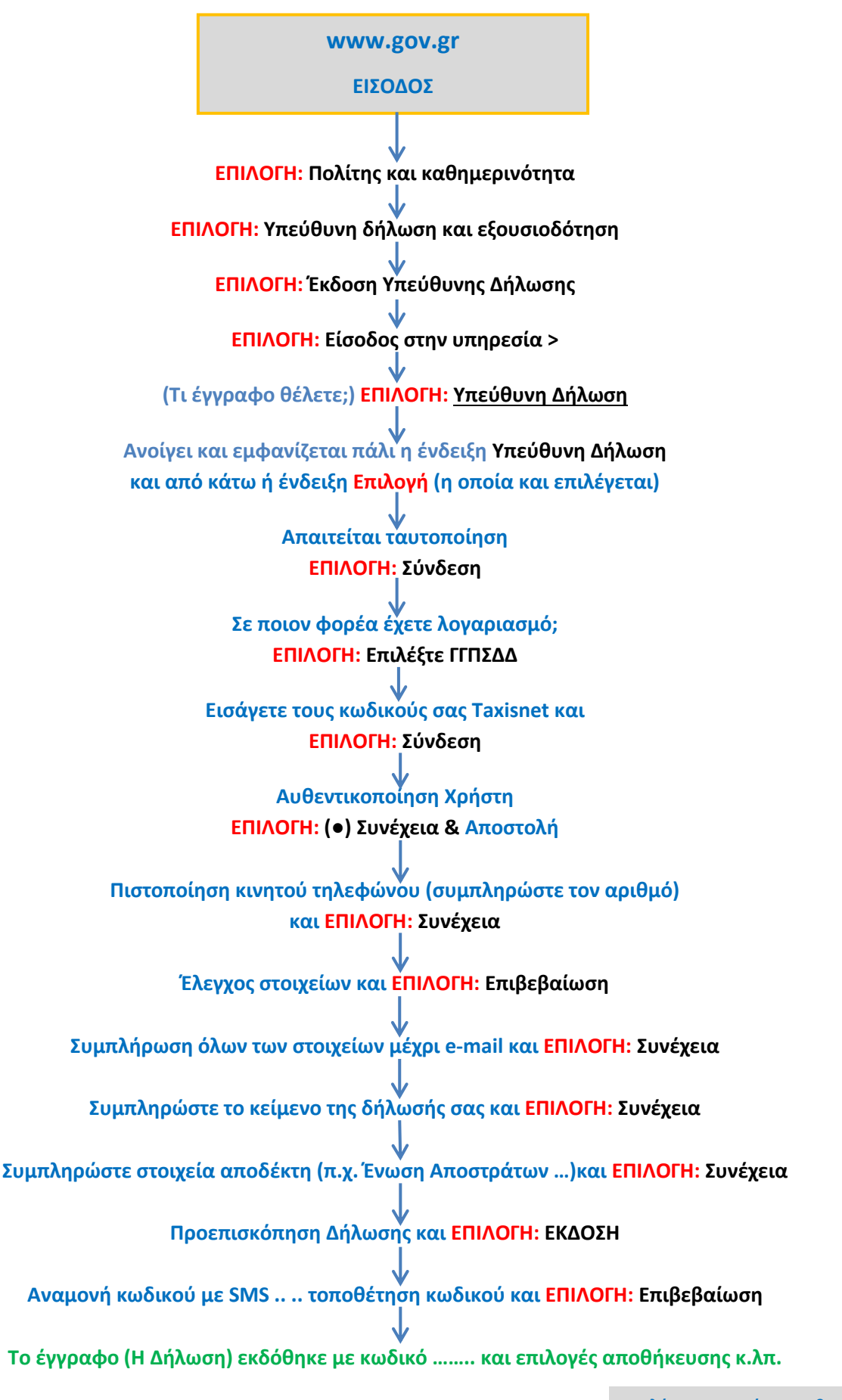

**Καλή σας επιτυχία …… Αθ.Κα.**